## Understand Inventory Replenishment Processing

 $\mu$  processing, inventory replension processing occurs first for  $\mu$  and  $\mu$  and  $\mu$  and  $\mu$  and  $\mu$  and  $\mu$  and  $\mu$  and  $\mu$  and  $\mu$  and  $\mu$  and  $\mu$  and  $\mu$  and  $\mu$  and  $\mu$  and  $\mu$  and  $\mu$  and  $\mu$  and  $\$ replenishment warehouses. Then it is done for warehouses that replenish other warehouses. replenishment warehouses. Then it is done for warehouses that replenish other warehouses. During EOD processing, inventory replenishment processing occurs first for warehouses that have

During on-demand replenishment processing, replenishment processing occurs for a selected warehouse only; only products that meet the selected on-demand criteria (vendor, product class, product type, ABC only products that meet the selected on-demand criteria (vendor), product class, product type, ABC code, and miscellaneous sort code) are considered for inventory replenishment. code, and miscellaneous sort code) are considered for inventory replenishment. During on-demand replenishment processing, replenishment processing occurs for a selected warehouse

Also note that during replenishment processing, the system processes products that supersede other and the system processed and the system processes products that supersede other products last—after all other products have been processed.

Inventory is replenished only in warehouses that carry sellable inventory—not in warehouses that carry in warehouses that carry core, warranty, or scrap inventory. core, warranty, or scrap inventory.

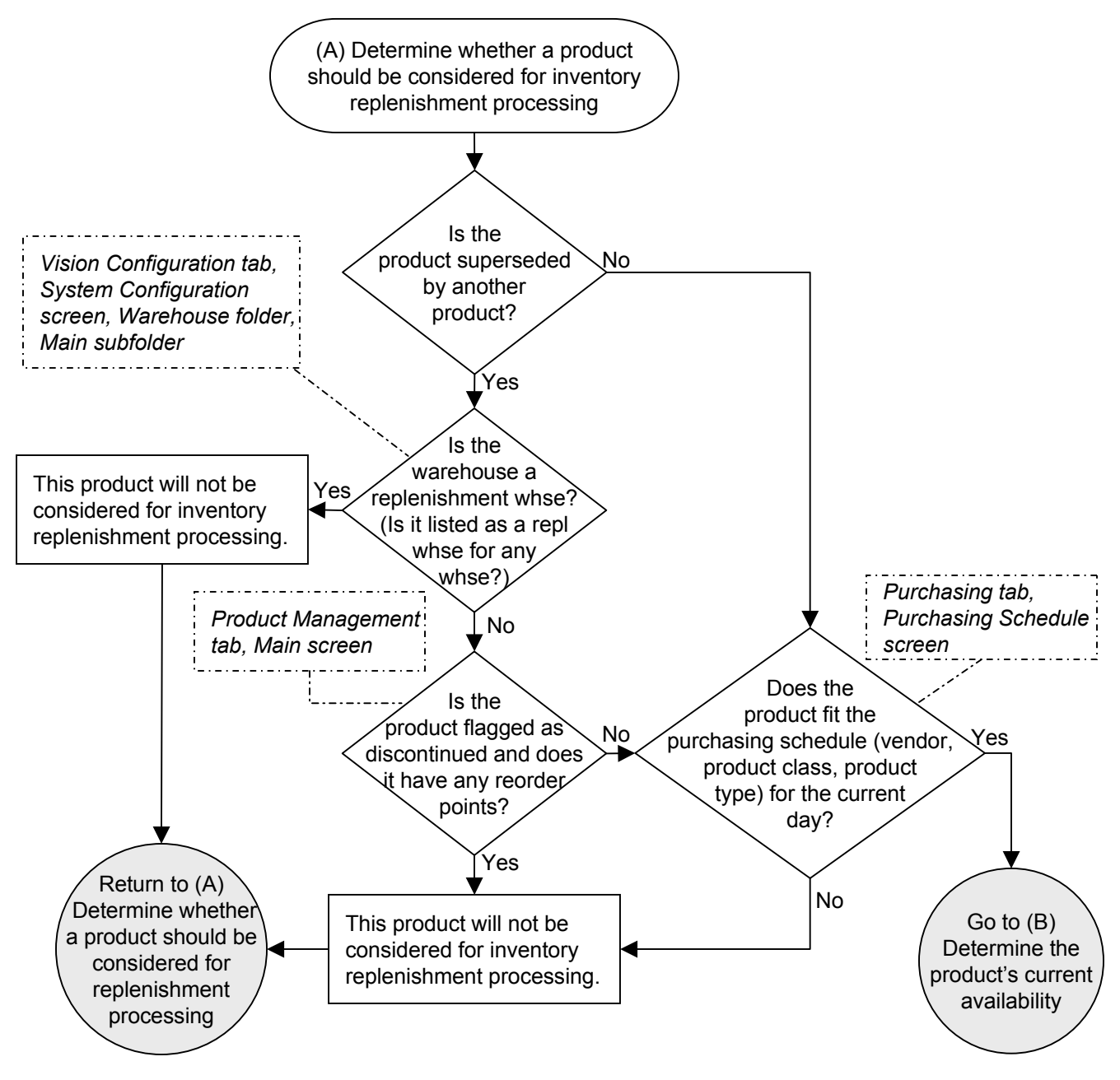

Copyright © 2003 The Systems House. All rights reserved Understand Inventory Replenishment Processing

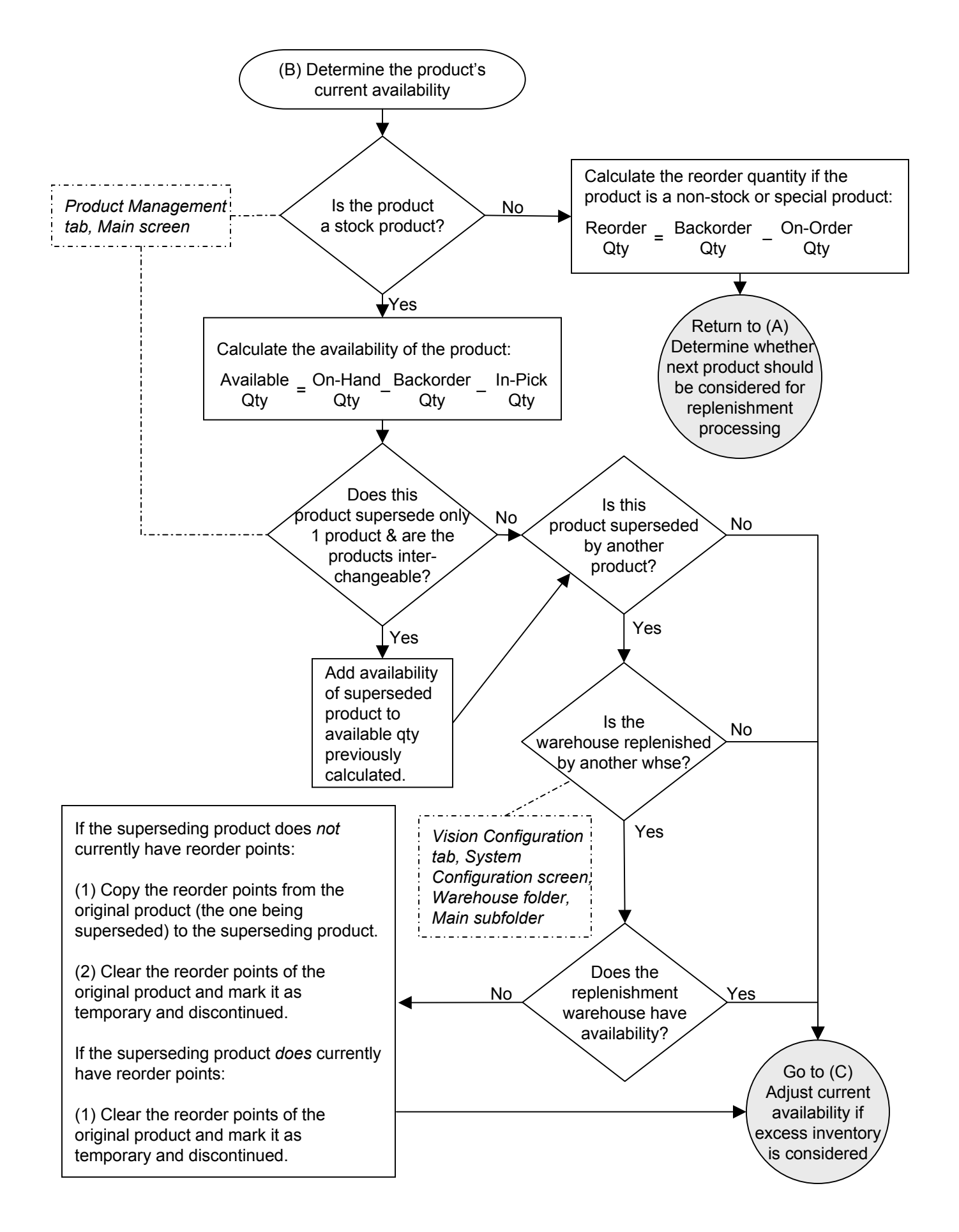

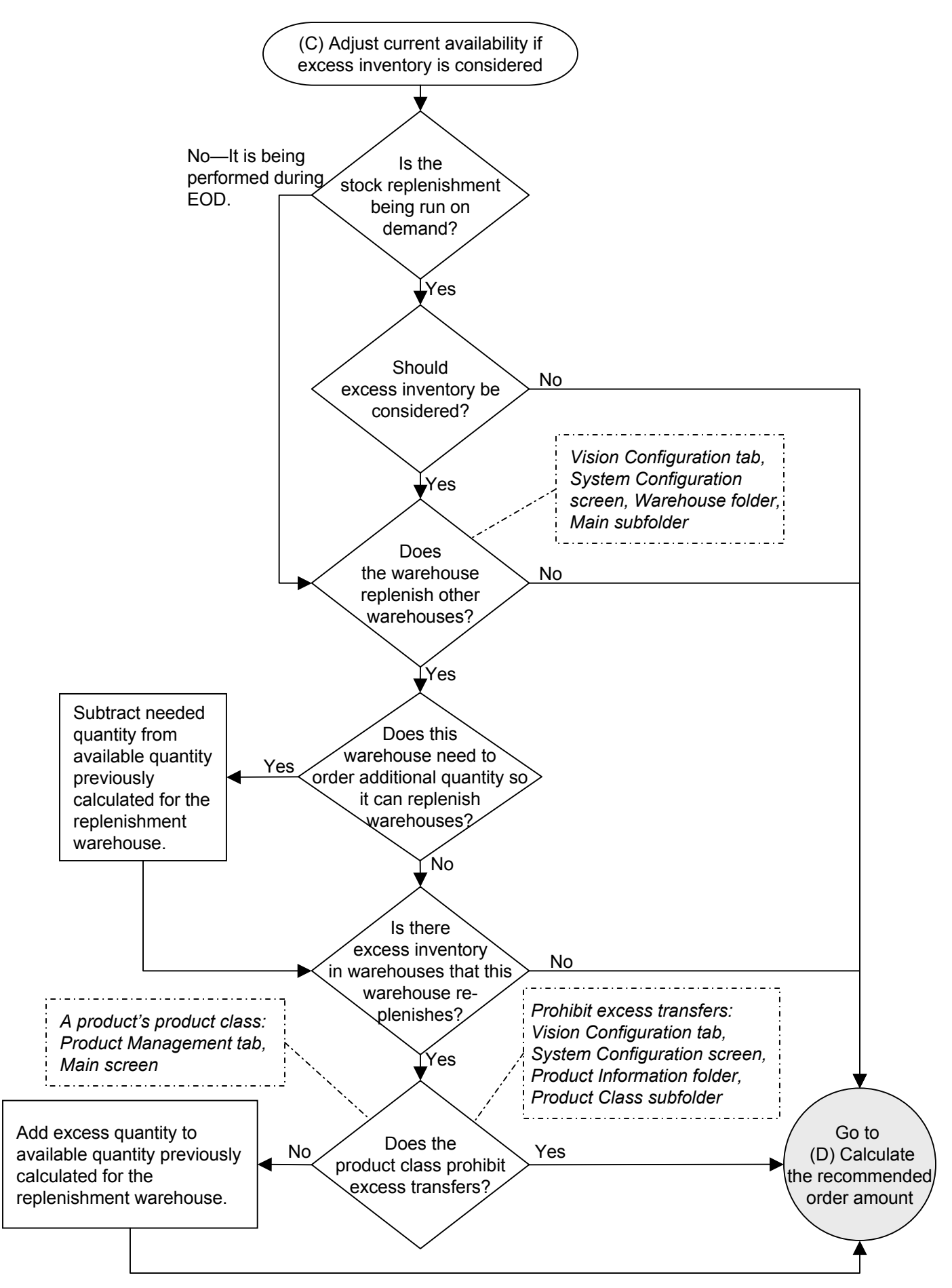

Copyright © 2003 The Systems House. All rights reserved Understand Inventory Replenishment Processing

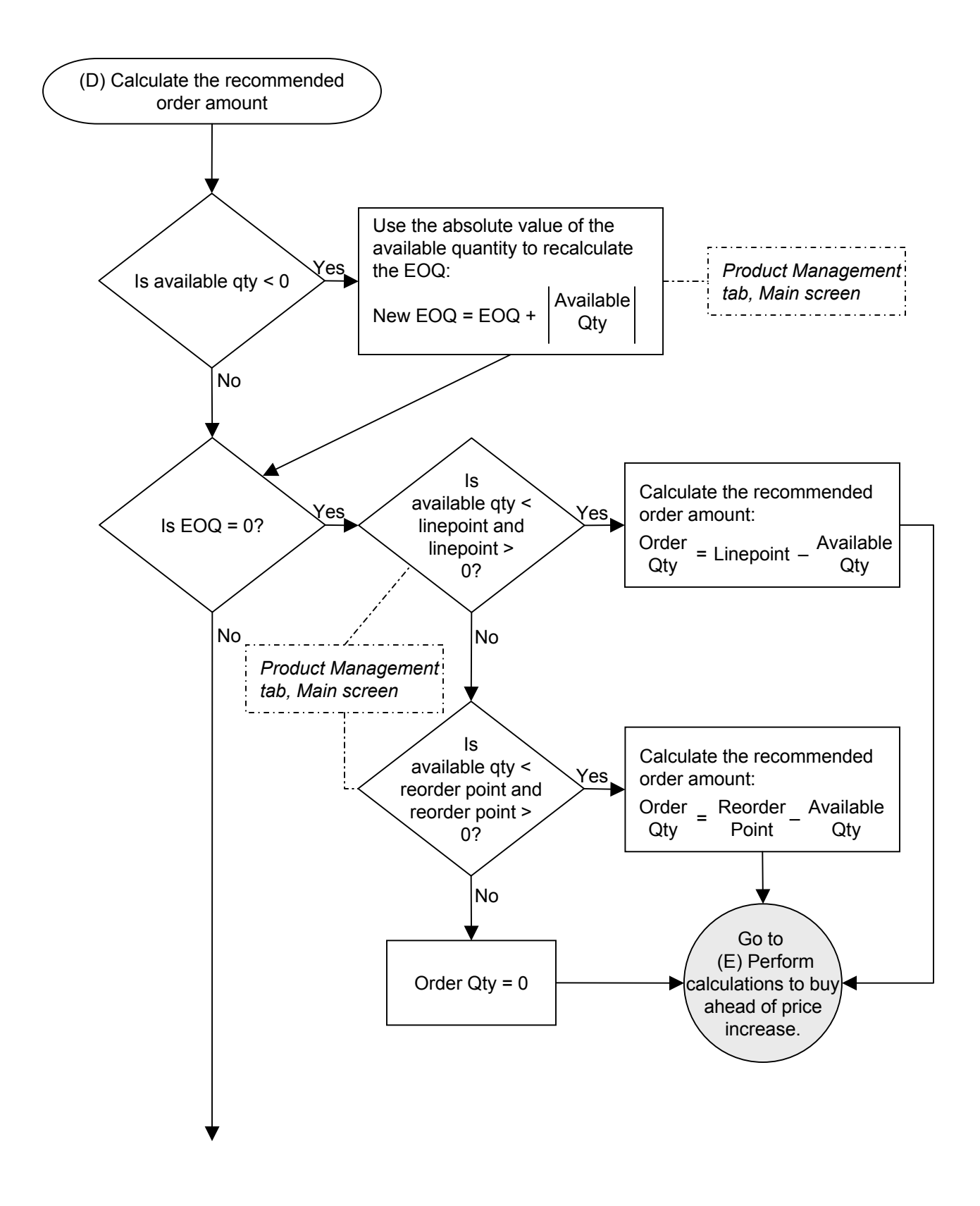

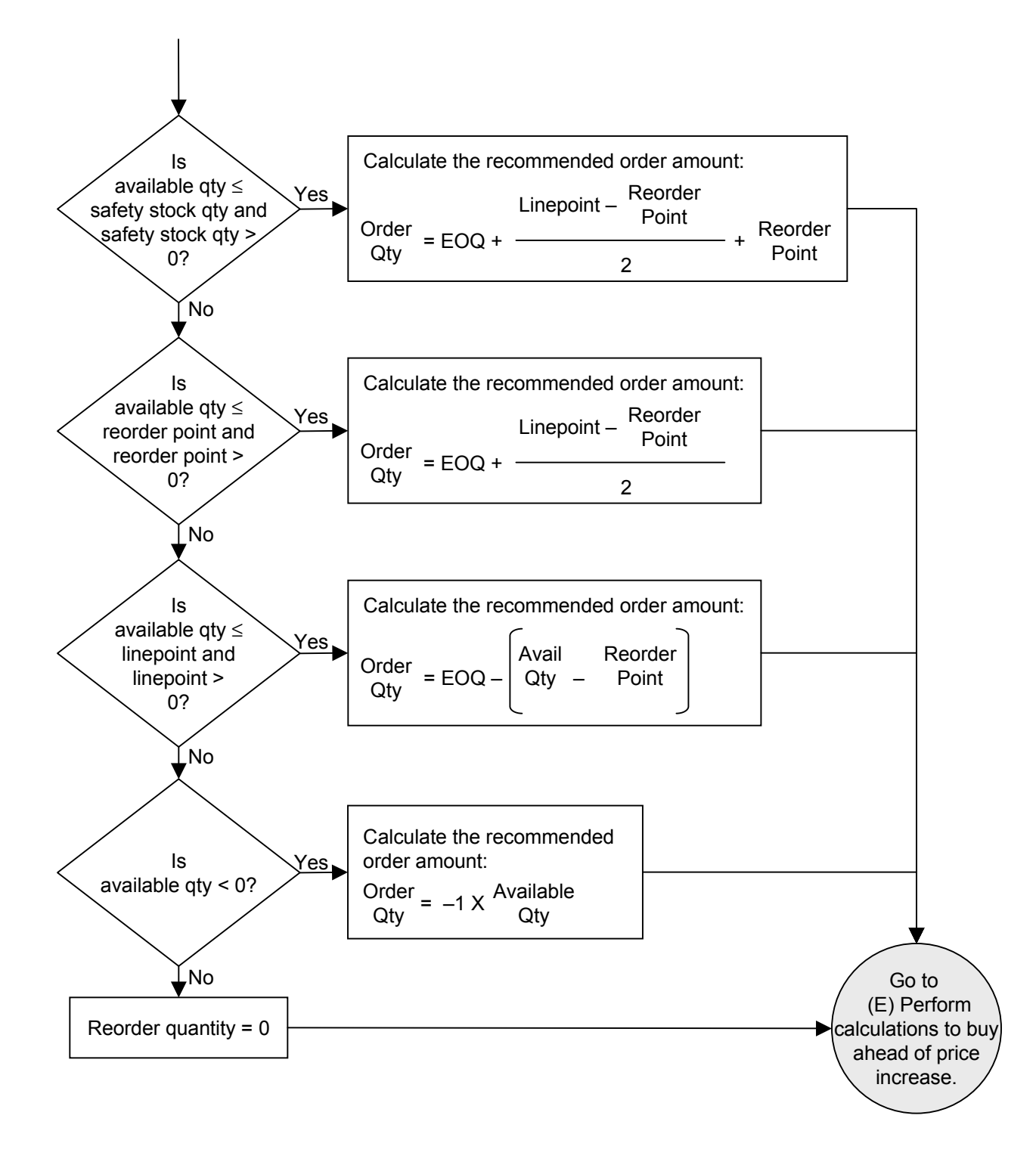

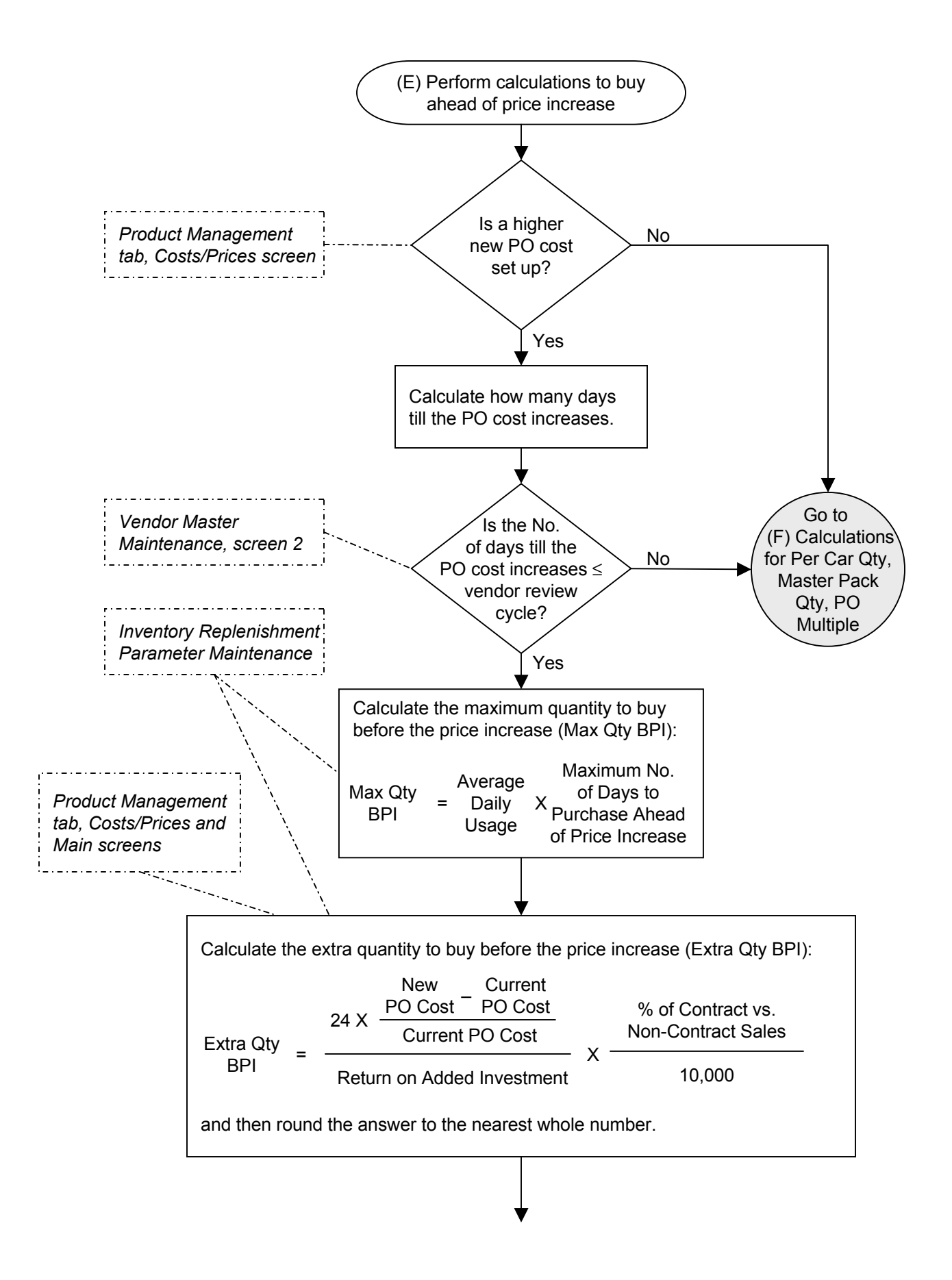

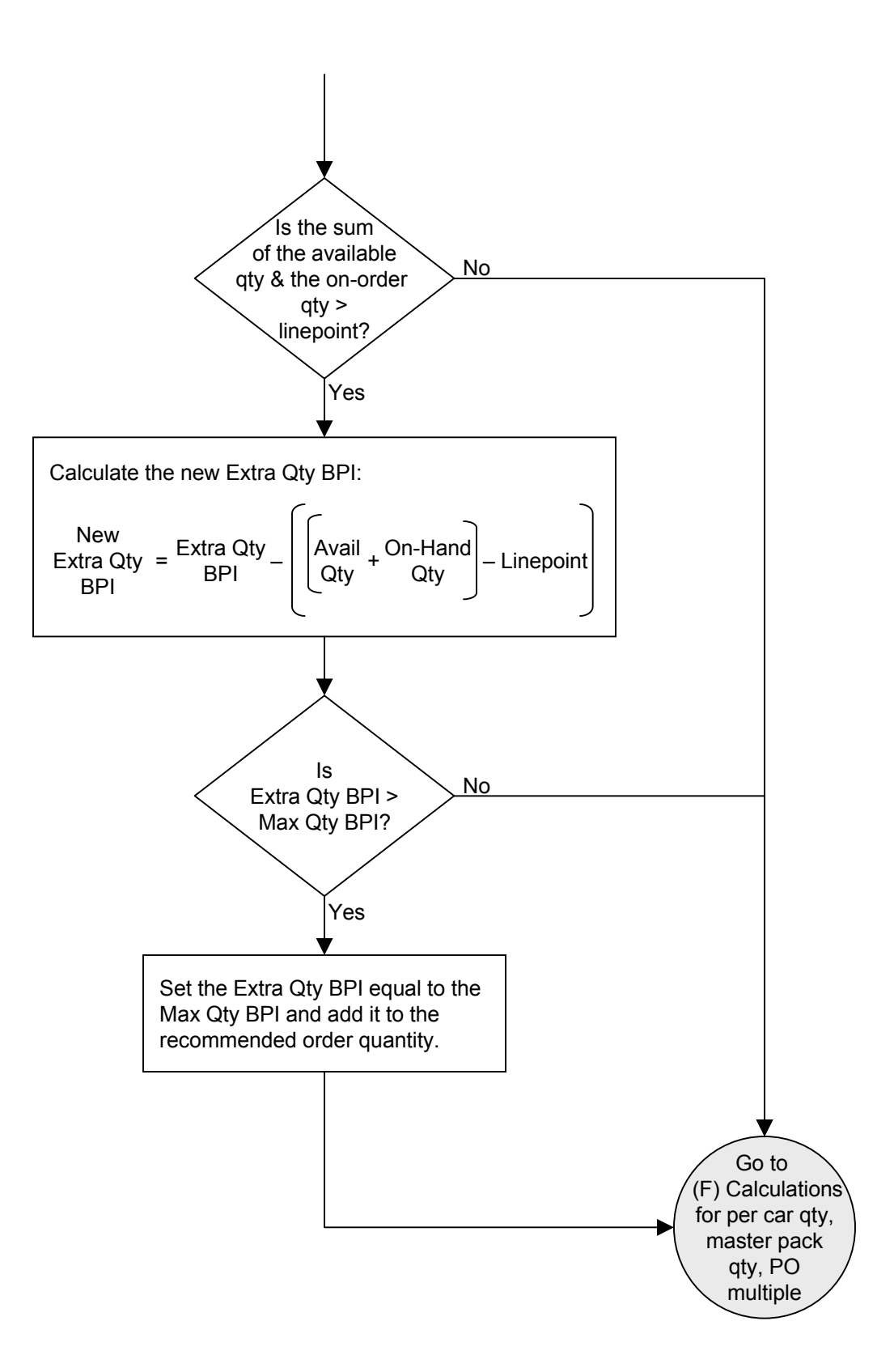

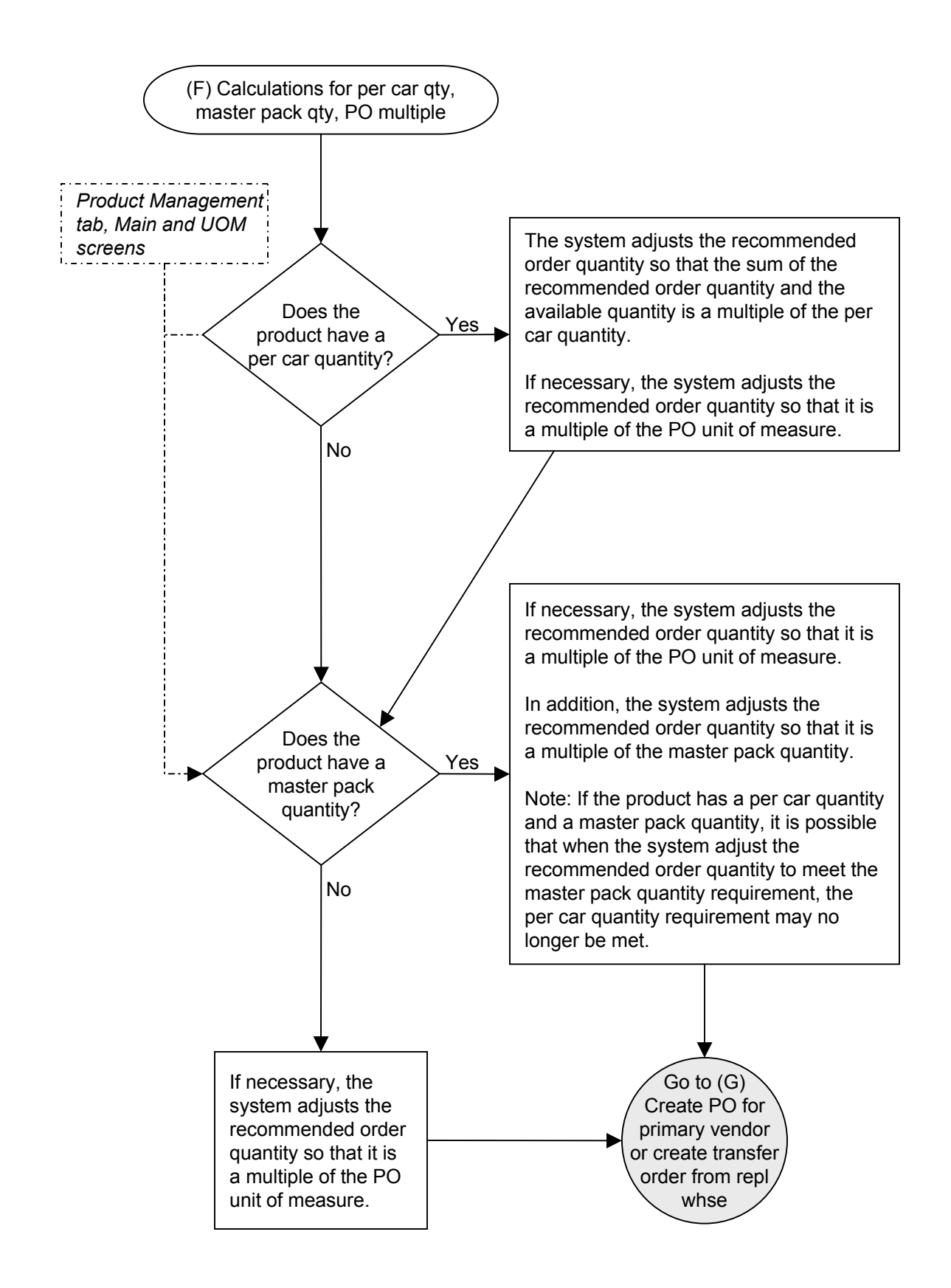

Copyright © 2003 The Systems House. All rights reserved Understand Inventory Replenishment Processing

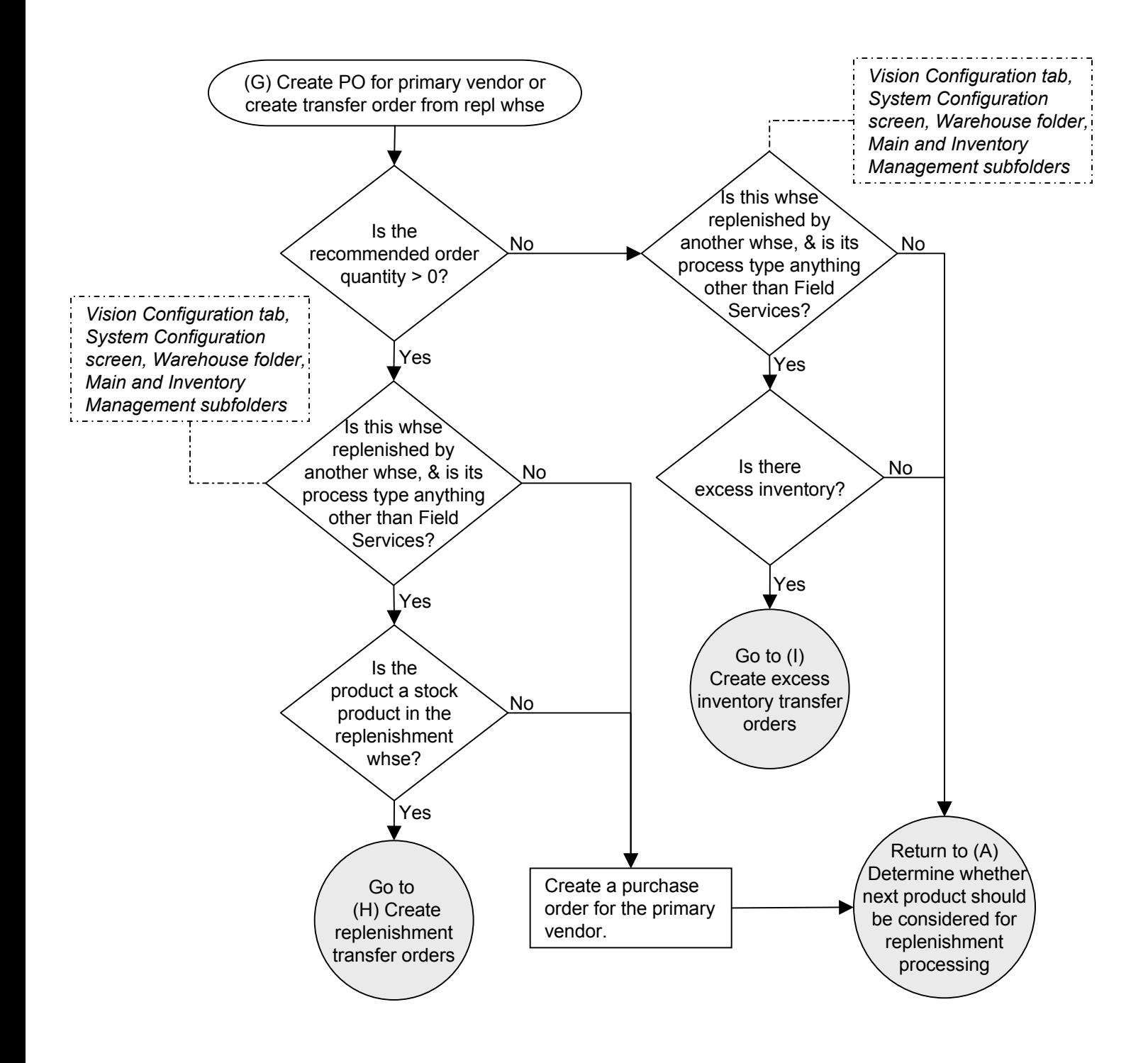

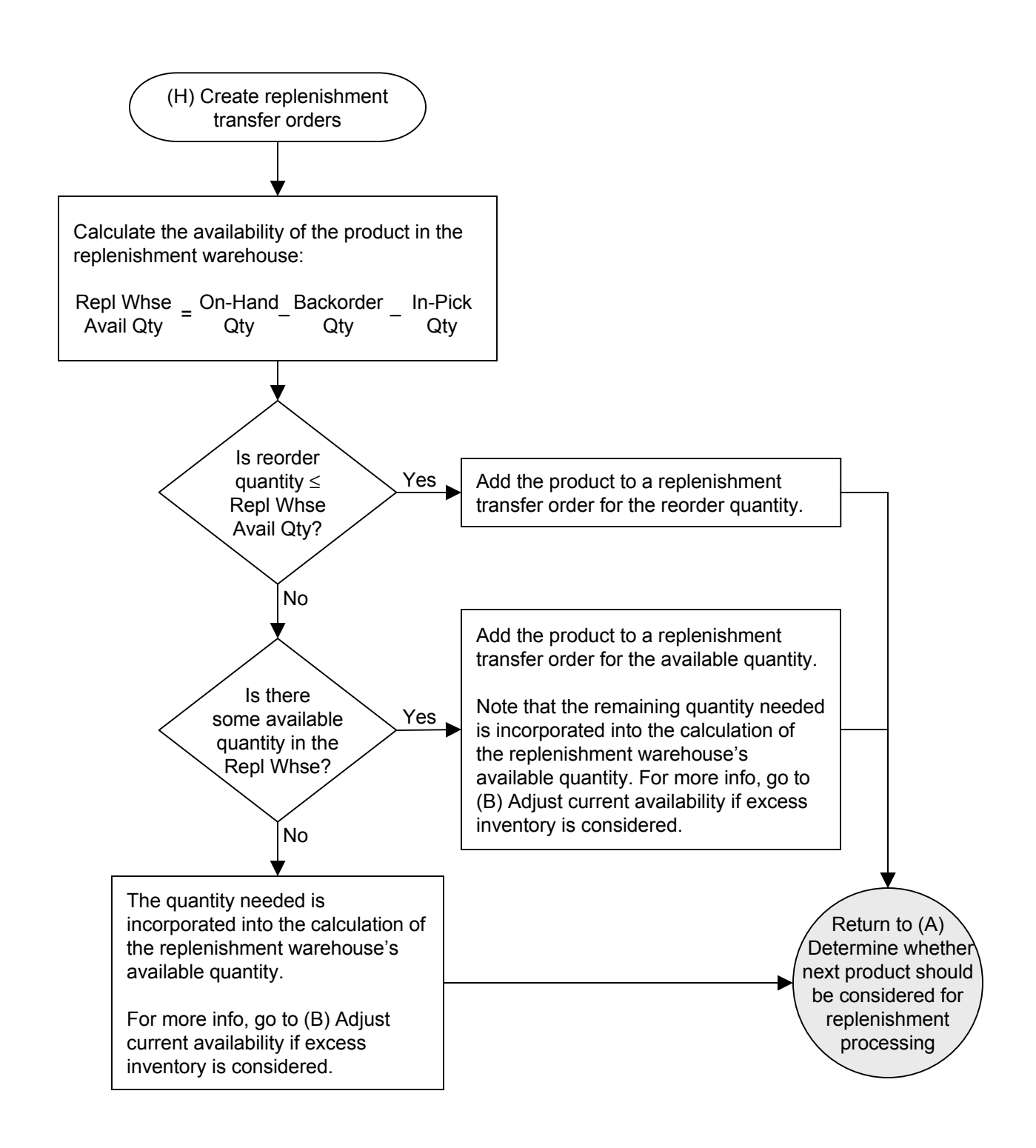

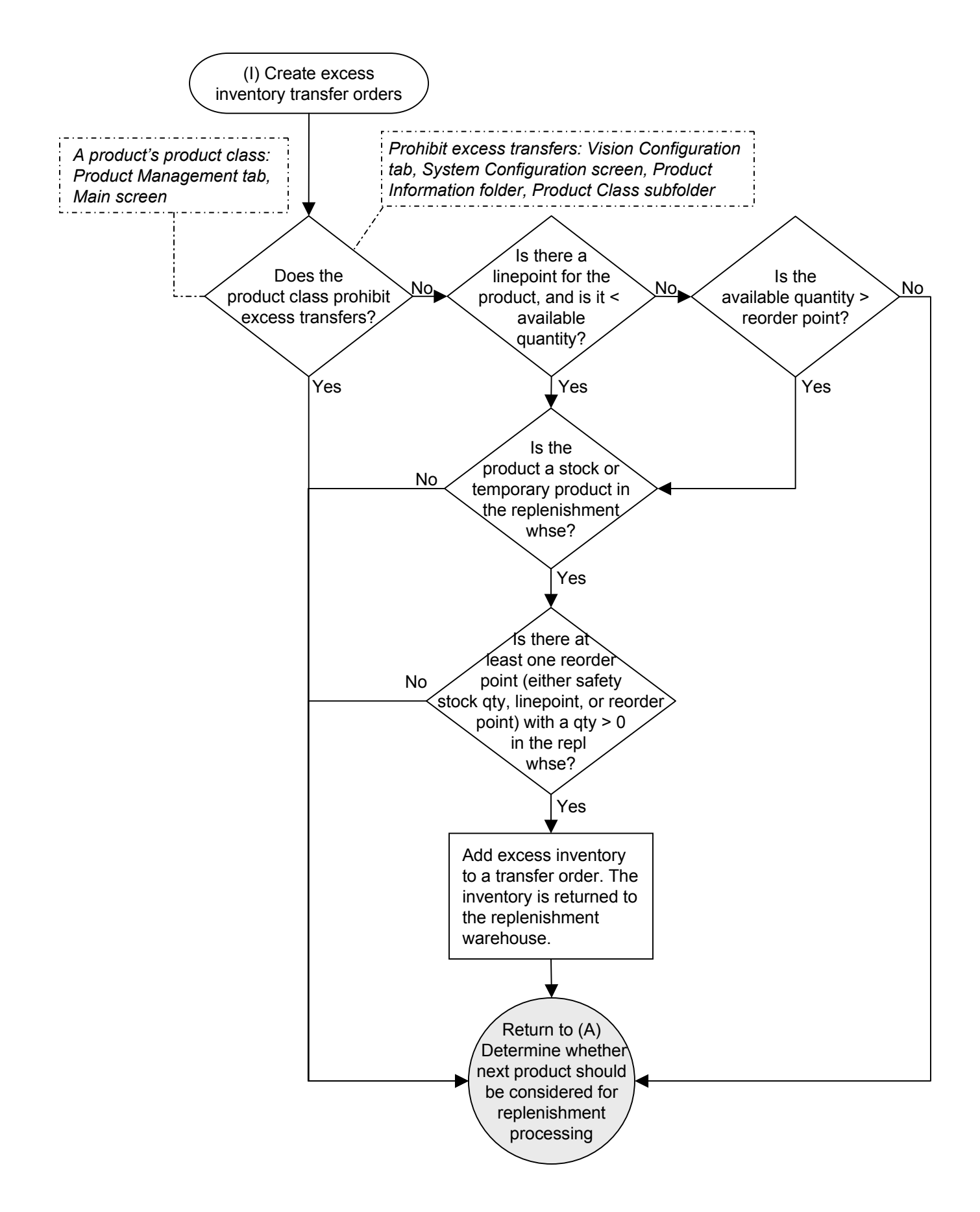